# **LabVIEW Data Acquisition and Signal Conditioning (DAQ)**

#### **Présentation générale**

En utilisant LabVIEW, des périphériques d'acquisition de données et du matériel de conditionnement de signal, le cours Data Acquisition and Signal Conditioning vous apprend les principes de base de l'acquisition de données et du conditionnement de signal sur PC. Pendant ce cours, vous acquerrez de l'expérience pratique en installant et configurant du matériel d'acquisition de données et vous apprendrez à utiliser les fonctions d'un logiciel d'acquisition de données pour construire votre application. Bien que LabVIEW soit le logiciel d'application utilisé durant ce cours, les personnes n'utilisant pas LabVIEW mais l'API NI-DAQmx en bénéficieront aussi en en apprenant sur les entrées analogiques, le déclenchement, les sorties analogiques, les E/S numériques, les compteurs, le conditionnement de signal et la synchronisation.

#### **Durée**

Deux (2) jours

#### **Public**

- Développeurs utilisant LabVIEW avec des matériels DAQ et/ou de conditionnement de signal pour créer des applications d'acquisition de données et de contrôle
- Développeurs utilisant l'API NI-DAQmx avec des langages textuels (LabWindows/CVI, C, Visual Basic, etc.) pour créer des applications DAQ
- Nouveaux utiliseurs d'acquisition de données et de conditionnement de signal sur PC.

#### **Pré-requis**

LabVIEW Fondamental 1

### **Produits NI utilisés durant le cours**

- Système de développement professionnel LabVIEW
- NI-DAQmx
- Périphérique NI d'acquisition de données d'E/S multifonctions
- Bloc de connexion NI BNC-2120
- Périphérique NI CompactDAQ

#### **Après ce cours, vous serez capable :**

- De développer des systèmes d'acquisition de données intégrés et hautes performances, produisants des mesures précises
- D'acquérir des données à partir de capteurs, comme des thermocouples et des jauges de contrainte, en utilisant les matériels NI DAQ
- De mettre à profit votre compréhension approfondie des VIs LabVIEW DAQ et de l'API NI-DAQmx pour créer des applications
- D'éliminer des erreurs de mesure dues à un repliement et à une mise à la masse du signal incorrecte

## **Inscription**

Inscrivez-vous en ligne sur **[ni.com/training](http://ni.com/training)** ou appelez le 01 57 66 24 24 Fax : 01 57 66 24 14 **[france.formation@ni.com](mailto:france.formation@ni.com)**

Pour les pays situés en dehors de l'Amérique du Nord, veuillez contacter votre filiale NI. Informations sur les filiales : **[ni.com/global](http://ni.com/global)**

## **Référence**

#### 910010-xx

- -01 Siège social ou filiale de NI
- -11 Régional
- -21 Sur site (dans vos locaux)
- De commencer à prendre des mesures en utilisant le déclenchement matériel et logiciel
- D'acquérir et de générer des waveforms analogiques uniques et en continu
- D'acquérir et de générer des signaux numériques
- De prendre des mesures de fronts, d'impulsion, de fréquence et de position en utilisant des compteurs
- De générer des impulsions uniques et des trains d'impulsion
- D'utiliser le conditionnement de signal pour améliorer la qualité des signaux acquis
- De synchroniser de multiples opérations et périphériques

## **Suggestion de cours à suivre par la suite**

- LabVIEW Fondamental 2
- LabVIEW Core 3

# **Descriptif du cours Data Acquisition and Signal Conditioning**

# **1er jour**

# **Présentation générale d'un système DAQ**

Cette leçon vous présente les éléments fondamentaux de l'acquisition de données (DAQ). Vous apprendrez le rôle de chaque élément se trouvant dans un système d'acquisition de données. Les points traités comprennent :

- Éléments d'un système d'acquisition de données classique
- Présentation générale de capteurs
- Présentation générale de types de signaux et d'informations relatives aux signaux
- Présentation générale de matériels DAQ, de conditionnement de signal et de logiciels DAQ

# **Matériels et logiciels d'acquisition de données**

Durant cette leçon, vous découvrirez les composants des matériels DAQ et apprendrez à choisir les périphérique et logiciel DAQ appropriés. Les points traités comprennent :

- Composants d'un périphérique DAQ
- Considérations relatives au bus, au signal et à la précision lorsque vous choisissez du matériel DAQ
- Configuration de Measurement & Automation Explorer (MAX)
- Présentation générale du logiciel de périphériques, des VIs et nœuds de propriété NI-DAQmx

# **Entrée analogique**

Durant cette leçon, vous développerez des applications LabVIEW qui effectuent des opérations d'entrée analogique. Vous apprendrez à correctement mettre votre système à la masse, à déterminer une fréquence d'échantillonnage appropriée pour éviter le repliement et le débordement du buffer et à développer des applications d'acquisition de données d'entrées analogiques point par point à cadencement logiciel, bufférisées finies et en continu. Les points traités comprennent :

- Quand utiliser les modes de mise à la masse différentiels, asymétriques référencés et asymétriques non référencés
- Prévention des effets du repliement de votre signal
- Acquisition de signaux de tension en utilisant une entrée analogique
- Acquisition point par point à cadencement logiciel
- Acquisition bufférisée finie
- Acquisition bufférisée en continu
- Mise en œuvre de différents types de déclenchement

## **Sortie analogique**

Durant cette leçon, vous apprendrez différentes méthodes de génération de niveaux de tension et de waveforms sur un périphérique DAQ. Les points traités comprennent :

- Architecture de sortie analogique
- Génération point par point
- Génération bufférisée finie
- Génération bufférisée en continu
- Génération par déclenchement

# **Descriptif de l'acquisition de données et du conditionnement de signal**

## **2e jour**

### **E/S numériques**

Cette leçon décrit les signaux numériques et la manière de développer des applications d'entrée et de sortie numériques en utilisant les cadencements logiciel et matériel. Les points traités comprennent :

- Signaux numériques
- E/S numériques
- E/S numériques à cadencement matériel

## **Compteurs**

Cette leçon met l'accent sur la fonctionnalité de comptage d'un périphérique DAQ. Elle débute avec une présentation générale des compteurs, y compris les signaux de compteur, les parties d'un compteur, les broches auxquelles vous connectez un signal de compteur et de la terminologie de base sur les compteurs. La leçon décrit également la manière de développer des applications pour diverses opérations de compteur.

Les points traités comprennent :

- Présentation générale sur la terminologie, les signaux et les parties d'un compteur
- Comptage de fronts
- Comptage de fronts avancé
- Génération d'impulsions
- Mesures d'impulsions
- Mesures de fréquence
- Mesure de position

#### **Conditionnement de signaux**

Dans cette leçon, vous apprendrez à utiliser des techniques de conditionnement de signal appropriées, comme l'amplification, l'atténuation et le filtrage, afin de correctement préparer un signal pour des mesures de tension. Vous apprendrez également les techniques de conditionnement de signal recommandées pour les capteurs, comme les thermocouples, les jauges de contrainte et les accéléromètres. Les points traités comprennent :

- Présentation générale du conditionnement de signal
- Systèmes de conditionnement de signal
- Conditionnement de signal pour des mesures de tension
- Mesures de température
- Mesures de déformation et de pression
- Mesures de son et vibration

## **Synchronisation**

Cette leçon décrit la synchronisation de tâches sur un seul ou plusieurs périphériques et avec des compteurs. Les points traités comprennent :

- Mesures de synchronisation
- Synchronisation d'un seul périphérique
- Synchronisation de plusieurs périphériques
- Compteurs et synchronisation

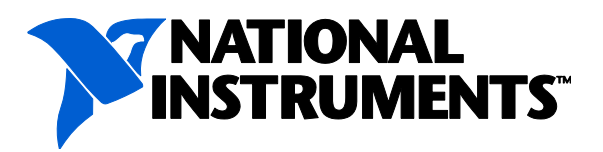